**PicTexter Crack With Registration Code Free [Mac/Win]**

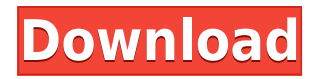

PicTexter is a small program that allows you to convert images to text art and use some additional effects. Features PicTexter is very small. It weighs less than two megabytes and you won't have any trouble using it. It also has some additional features and tools for transforming images to text art. Main Features You simply need to browse your computer and load an image that you would like to work on. It supports multiple file formats, including bmp, jpg, gif, png, tga and tif. It automatically turns your pictures into text using a whole variety of characters. It includes two main windows, one for plain text, and one for color HTML. The image preview and effects are present in both windows. Each window has its own ruler for setting the width of the output, but they're measured in characters. You can sharpen images, enable auto contrast, simplify pictures and adjust the posterize and the threshold. The HTML section lets you adjust line spacing, pick from normal or no space. You can also add a page title, background color and pick the characters that you would like to use. It also has a feature that turns an image into a negative by inverting its colors. It supports multiple output formats including txt, htm, bmp, jpg, png, tga and tif. All in all, PicTexter is a small but useful application for

transforming your pictures into text files and making some adjustments. I hate windows, Linux is the only OS that I use that I would never try to change. I spent this long time learning how to edit pictures, you can do so much more with Windows and even Linux if you know how to use it. If you want to learn Windows 10, check out this tutorial. I Hate Windows 10 I want to recommend Microsoft Windows 7. 8.1 I personally hate windows 10, I use Linux as my operating system and I found a lot of my websites will not work because of incompatibilities, Windows 10 will not work at all and windows 10 has a lot of negative aspects. I have tried to install other versions but they were all bad and windows 10 makes my pc run like hell. I have even tried not installing anything at all but windows 10 still wants to do something that it does not have permission to do and it makes my pc work like hell. Windows 10 is just an unusable OS and I am not the only one that hates it,

**PicTexter Crack + With Full Keygen Free**

Macro recording program with macro editor and scripts for Windows. Record keyboard events. Make your own mini applications. Control Windows with

special keys. KeyMacro can help you create any keyboard macro you can imagine and save them to a script file. The macro editor offers a visual view of the script and you can drag and drop items into the script and add comments. You can use KeyMacro to make your own mini apps to control Windows from your keyboard. Let's say you want to start recording a macro in a specific window, you just need to click the macro recording icon and start typing. You can then put your cursor back in the window where you want to start recording and click the end recording button. You can also create custom shortcut keys to control windows. You can create shortcuts for any item in any window and assign them to any key on your keyboard. Advanced features include: visual editor, undo/redo, macros (which can be scripted) and key-stroke logging. KeyMacro is a little pricey, however the power in the application is great. New KeyMacro 8.3.3.7 with Advanced KeyMacro Features Macro recording program with macro editor and scripts for Windows. Record keyboard events. Make your own mini applications. Control Windows with special keys. KeyMacro can help you create any keyboard macro you can imagine and save them to a script file. The macro editor offers a visual view of the script and you can drag and drop items into the script and add comments. You can use KeyMacro to make your own

mini apps to control Windows from your keyboard. Let's say you want to start recording a macro in a specific window, you just need to click the macro recording icon and start typing. You can then put your cursor back in the window where you want to start recording and click the end recording button. You can also create custom shortcut keys to control windows. You can create shortcuts for any item in any window and assign them to any key on your keyboard. Advanced features include: visual editor, undo/redo, macros (which can be scripted) and key-stroke logging. KeyMacro is a little pricey, however the power in the application is great. KeyMacro (3/5) KeyMacro is a little pricey, however the power in the application is great. F-Secure Internet Security 2011 Features This software is installed on your computer and acts as an extension to your web browser 2edc1e01e8

Pictexter is a small, user-friendly application that allows you to convert images into text art, add text to images and use a whole variety of effects. It features an intuitive but dated graphical interface, but it has many features that you can check out on the toolbar and at the side of the window. It's free to use and it doesn't have any functional limitations. It offers you the choice to convert images to text art using different characters and you can choose to convert files into plain text. You can also sharpen images, enable auto contrast, simplify pictures and adjust the posterize and the threshold. You can also add a page title, background color and pick the characters that you would like to use. It supports multiple output formats including txt, htm, bmp, jpg, png, tga and tif. All in all, Pictexter is a small but useful application for transforming your pictures into text files and making some adjustments. Full Version Features: Text Art Convert images to text art by using multiple characters Adjust line spacing, background color and characters Background selection Invert colors Negative images Pinch zoom About: Pictexter is a small, user-friendly application that allows you to convert images into text art, add text to images and use a whole variety of effects. It features an intuitive

but dated graphical interface, but it has many features that you can check out on the toolbar and at the side of the window. It's free to use and it doesn't have any functional limitations. It offers you the choice to convert images to text art using different characters and you can choose to convert files into plain text. You can also sharpen images, enable auto contrast, simplify pictures and adjust the posterize and the threshold. You can also add a page title, background color and pick the characters that you would like to use. It supports multiple output formats including txt, htm, bmp, jpg, png, tga and tif. All in all, Pictexter is a small but useful application for transforming your pictures into text files and making some adjustments. Free Version Features: - Text Art - Image to Text Conversion - Graphics - Additional Effects - Help Description: Pictexter is a small, user-friendly application that allows you to convert images into text art, add text to images and use a whole variety of effects.

[https://techplanet.today/post/hd-online-player-rakht-charitra-i-full-movie-hd-portable-download-kicka](https://techplanet.today/post/hd-online-player-rakht-charitra-i-full-movie-hd-portable-download-kickass) [ss](https://techplanet.today/post/hd-online-player-rakht-charitra-i-full-movie-hd-portable-download-kickass)

[https://techplanet.today/post/watchmen-ultimate-cut-2009-1080p-brrip-x264-280gb-yify-hi-download](https://techplanet.today/post/watchmen-ultimate-cut-2009-1080p-brrip-x264-280gb-yify-hi-download-pc-exclusive)[pc-exclusive](https://techplanet.today/post/watchmen-ultimate-cut-2009-1080p-brrip-x264-280gb-yify-hi-download-pc-exclusive)

- <https://techplanet.today/post/incest-magazine-pdf-free-downloa-link>
- <https://techplanet.today/post/hd-online-player-stuart-little-1-720p-movies-1>
- <https://techplanet.today/post/matematika-11-ushtrime-te-zgjidhura-pegi-132>

<https://joyme.io/extiprosgo>

- <https://techplanet.today/post/z3x-samsung-2g-tool-crack-link>
- <https://techplanet.today/post/dentistica-operatoria-mondelli-pdf-34> <https://reallygoodemails.com/voficudzu>

PicTexter is a simple yet powerful tool for transforming your picture files into the text art. The tool has many useful features including auto sharpen, auto contrast, posterize and threshold, line spacing, color adjustment, font adjustment, picture convert into text and negative text. It is small in size but provides many powerful features that will make your work and your projects stand out from the crowd. Features: 1. Convert your picture into text or text file 2. Make your picture into negative text 3. Brighten up your picture 4. Make your picture transparent 5. Adjust image size 6. Make your picture transparent and black and white 7. Adjust image quality 8. Sharpen image 9. Print out your picture into two colors (HTML format) 10. Create a text file from image 11. Create and print text file 12. Print your picture as negative text 13. Print text as negative image 14. Output to bmp, jpg, png, tga, tif 15. Width size is measured in character 16. The font is determined by the computer system font. 17. Adjust the line spacing 18. Add background color 19. Set the text size 20. Use the preset text size 21. Use the text size 22. Use a custom text size 23. Add a page title 24. Use your own color as background 25. Specify the text

color 26. Use the text color 27. Use HTML format 28. Choose the character that you would like to use (for example: strong, large) 29. Put text on top of an image 30. Put text on bottom of an image 31. Put text on left of an image 32. Put text on right of an image 33. Select text color (for example, red) 34. Change the font 35. Adjust text alignment 36. Change text size 37. Use H1, H2, H3 and H4 tags 38. Change line space 39. Change the image size 40. Invert the colors 41. Posterize the image 42. Threshold the image Links:

Windows 7/8 (64bit or 32bit) 2.8 GHz CPU 4GB of RAM 40GB free disk space Web browser (IE8+/Firefox 3+) DirectX 9.0c compatible video card HDD space is used to cache textures. If you are getting textures errors on a newer card then try lowering the texture cache to 256MB For GameSpot download Download: If you want to play or develop without a Network Game Center account you can purchase either

<https://retro-style-it.fr/wp-content/uploads/2022/12/spandwe.pdf> <http://sortonslacaisseducarbone.org/?p=1523> [https://www.ilistbusiness.com/wp-content/uploads/2022/12/Morfic\\_FileExtractor.pdf](https://www.ilistbusiness.com/wp-content/uploads/2022/12/Morfic_FileExtractor.pdf) <https://www.ylforex.com/wp-content/uploads/2022/12/Simple-FTP-Client.pdf> <https://www.squeezemodels.com/wp-content/uploads/sayecont.pdf> <https://dreamfundraisers.com/wp-content/uploads/2022/12/darvvann.pdf> <http://art-shopper.com/?p=294> <https://vintriplabs.com/wp-content/uploads/2022/12/ameever.pdf> <https://cafevalentustienda.com/wp-content/uploads/2022/12/sahleon.pdf> <https://teamshepherdspain.es/wp-content/uploads/2022/12/Latin-Catholic-Prayers-Crack.pdf>